## Bugs & Wish list

12.2: Install with InnoDB never ends the db population step | Tiki Wiki CMS Groupware :: Development

## [12.2: Install with InnoDB never ends the db](https://dev.tiki.org/item5248-12-2-Install-with-InnoDB-never-ends-the-db-population-step) [population step](https://dev.tiki.org/item5248-12-2-Install-with-InnoDB-never-ends-the-db-population-step)

Status **a** Closed Subject 12.2: Install with InnoDB never ends the db population step Version 12.x Category • Error Feature Database MySQL (InnoDB) Resolution status Works For Me Submitted by Xavier de Pedro Lastmod by Xavier de Pedro Rating \*\*\*\*\*\*\*\*\*\*\*\*\*\*\*\*\*\*\*\*\*\*\*\*\*\*\*\*\*\* Related-to • [Installer timeout issue](https://dev.tiki.org/item5246-Installer-timeout-issue) Description

I tried Tiki 12.2, an install with InnoDB, and the process to populate the db with the tables never ended.

My MyISAM, it works as expected in 15 seconds or so. With InnoDB, I stopped that after 5 minutes.

Using Ubuntu GNU/Linux 13.10, with Mysql 5.5.

Update: Works well for me in Tiki 13.x in the same computer.

Update: Works also nowadays in 12.x also, in the same computer. Who knows what happened in previous days. Closing the bug report

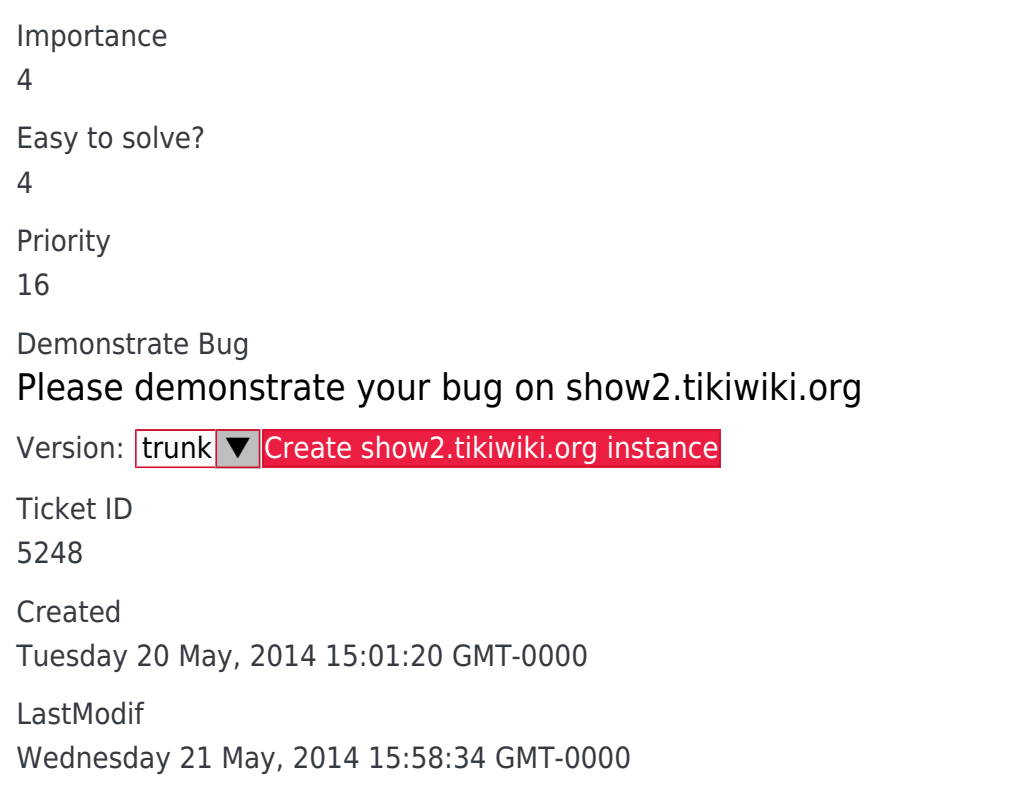

## **Comments**

## Attachments

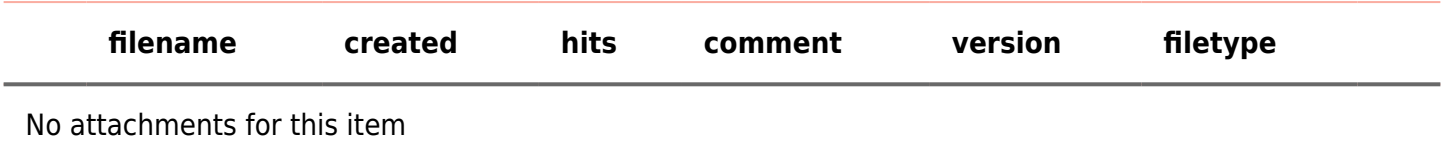

The original document is available at

<https://dev.tiki.org/item5248-12-2-Install-with-InnoDB-never-ends-the-db-population-step>